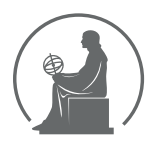

#### WYŻSZA SZKOŁA INFORMATYKI STOSOWANEJ I ZARZĄDZANIA WIT POD AUSPICJAMI POLSKIEJ AKADEMII NAUK

01-447 Warszawa \ ul. Newelska 6 \ www.WIT.edu.pl

**WYDZIAŁ INFORMATYKI**

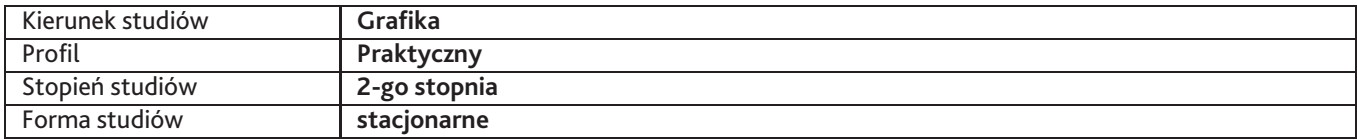

Sylabus przedmiotu

# **Pracownia ilustracji cyfrowej 2**

## **1. Dane podstawowe**

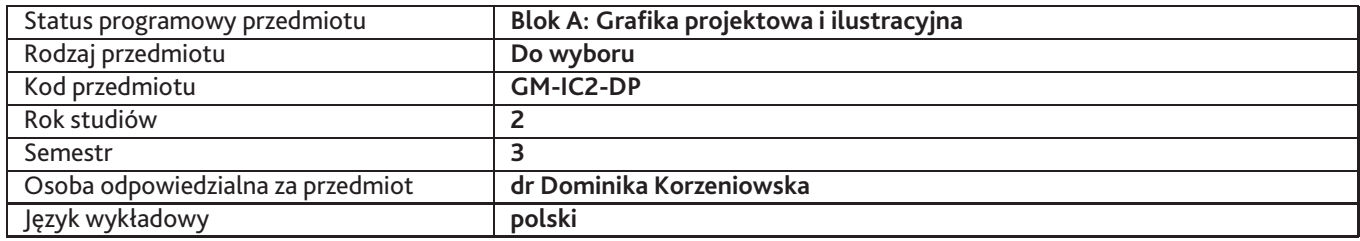

## **2. Wymiar godzin i forma zajęć**

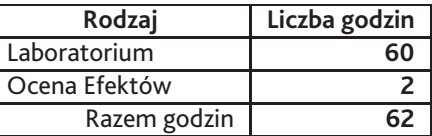

### **3. Cele przedmiotu**

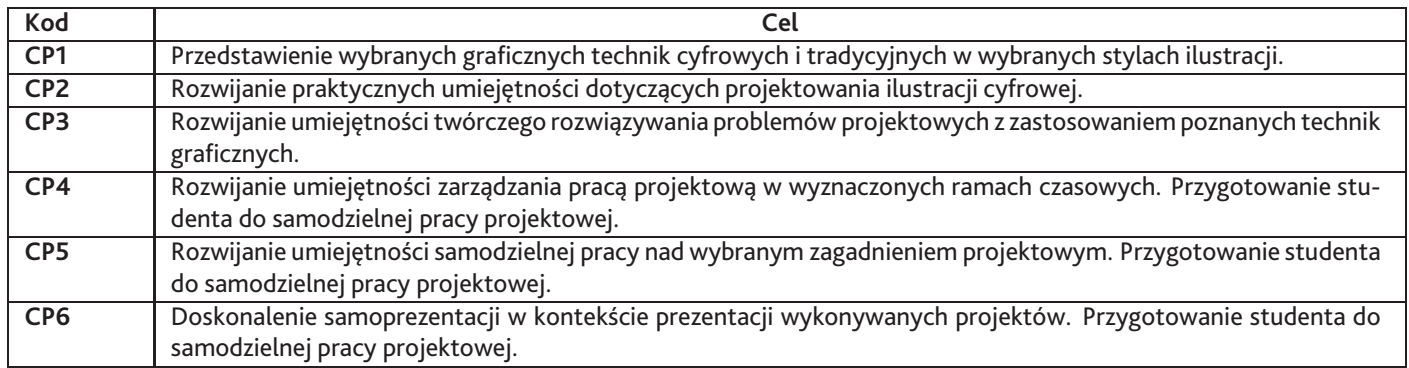

## **4. Wymagania wstępne w zakresie wiedzy, umiejętności i innych kompetencji**

W zaawansowanym stopniu posiada wiedzę i potrafi ją zastosować w praktyce, dotyczącą podstaw projektowania graficznego. W zaawansowanym stopniu posługuje się oprogramowaniem graficznym Adobe Photoshop i Illustrator podczas realizacji projektów. W zaawansowanym stopniu posługuje się tradycyjnymi technikami rysunkowymi i malarskimi. Posiada podstawową wiedzę dotyczącą projektowania graficznego w komunikacji wizualnej.

## **5. Efekty uczenia się**

#### **Wiedza**

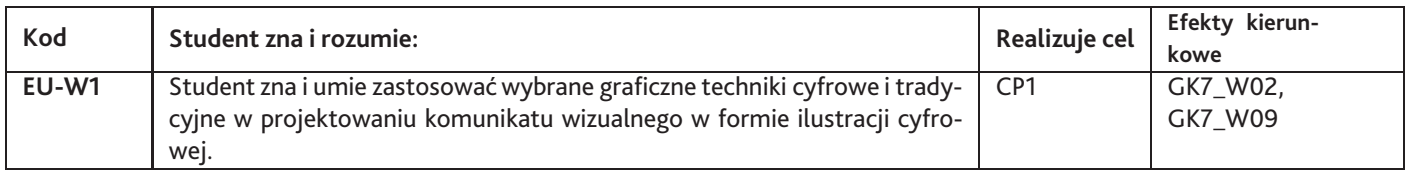

# **Umiejętności**

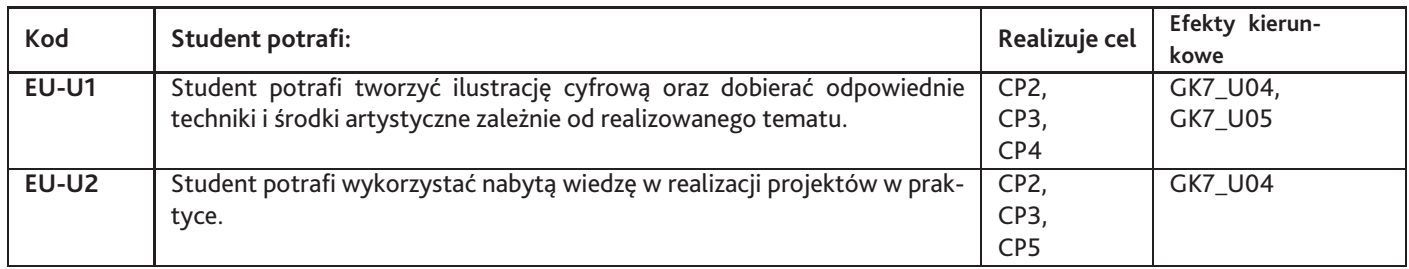

# **Kompetencje**

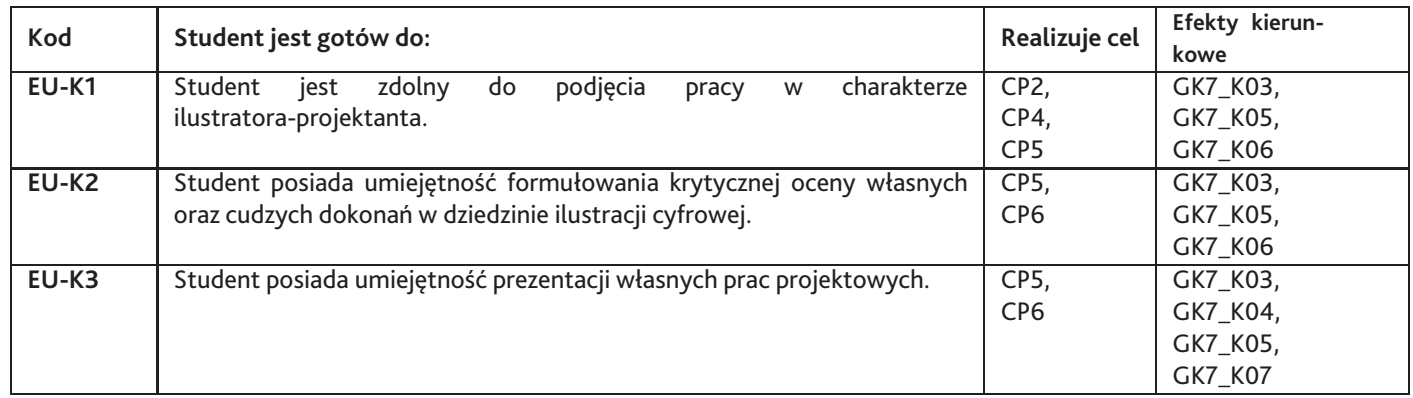

# **6. Treści programowe**

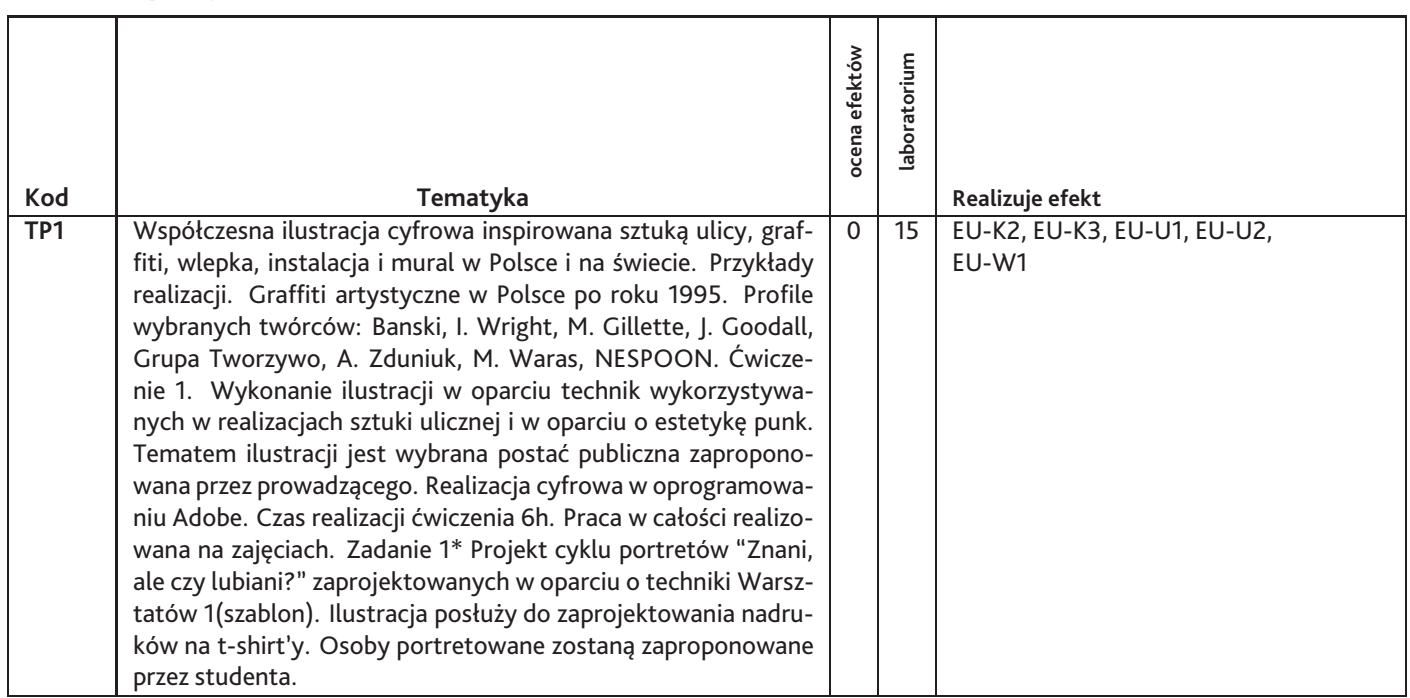

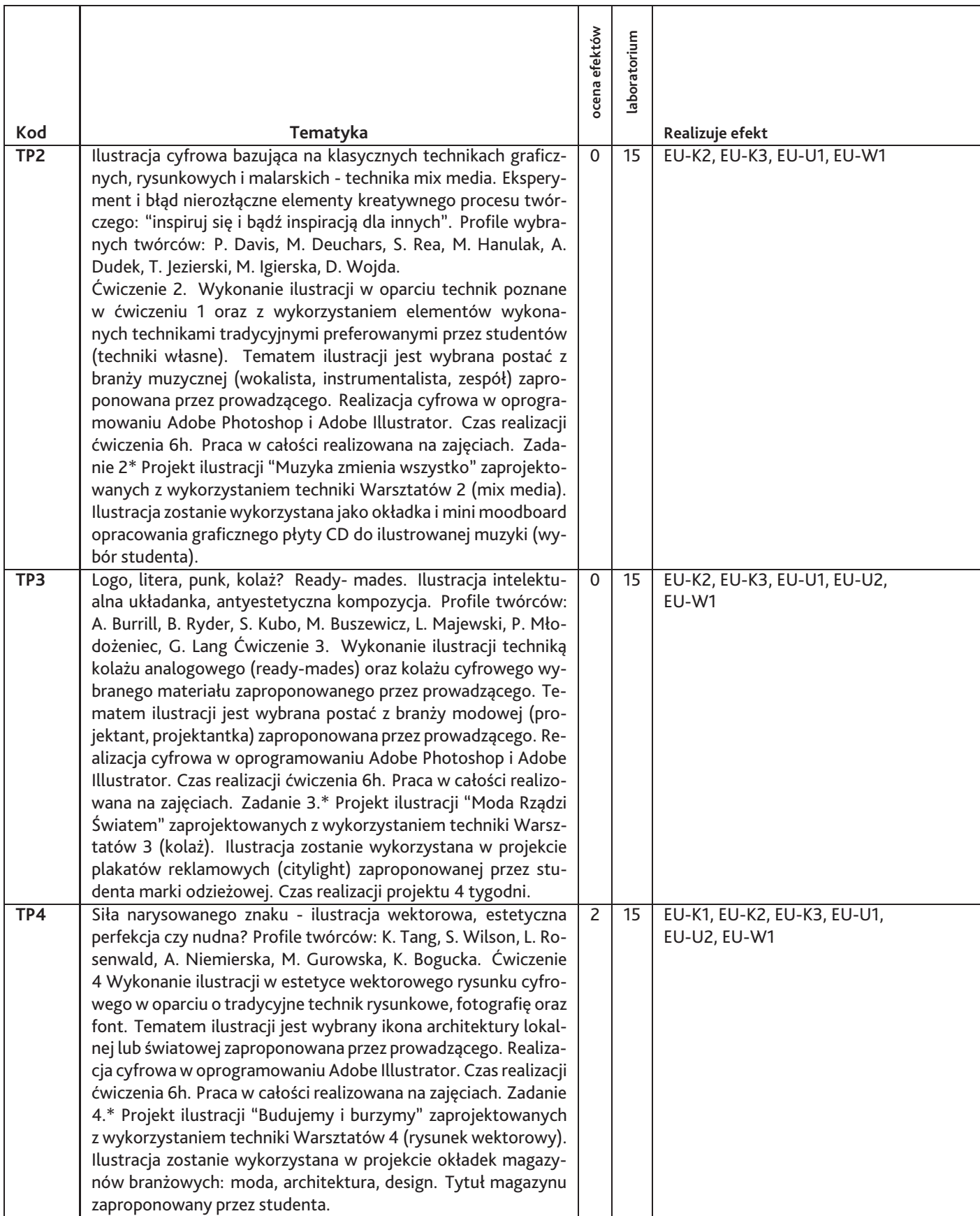

#### Razem godzin: **62**

# **7. Metody kształcenia**

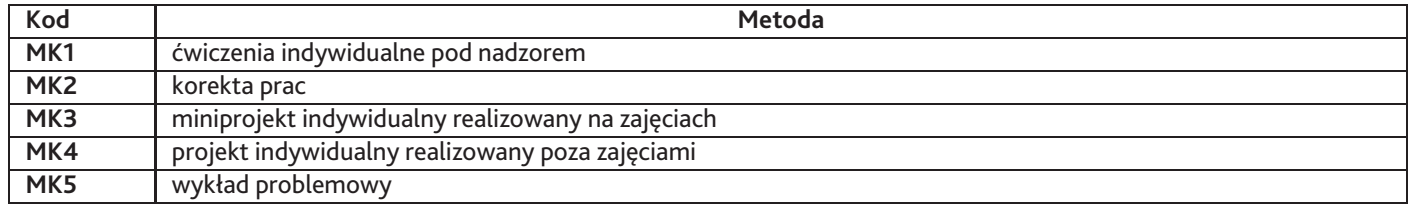

#### **8. Nakład pracy studenta**

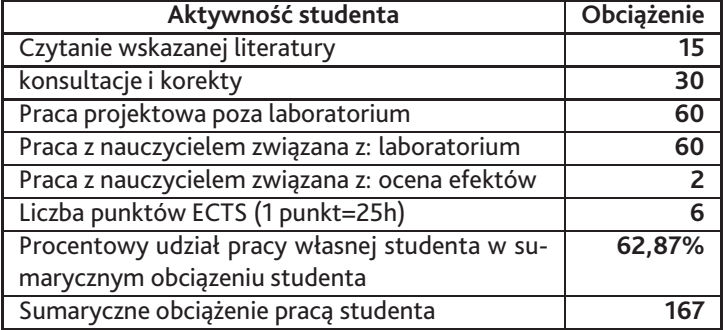

# **9. Status zaliczenia przedmiotu**

Prezentacja realizowanych projektów indywidualnych. Dyskusja i ocena merytoryczna prac i ich prezentacji.

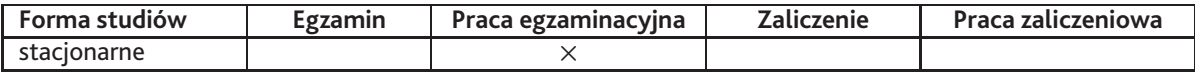

# **10. Metody weryfikacji efektów uczenia się**

**Składowe oceny końcowej**

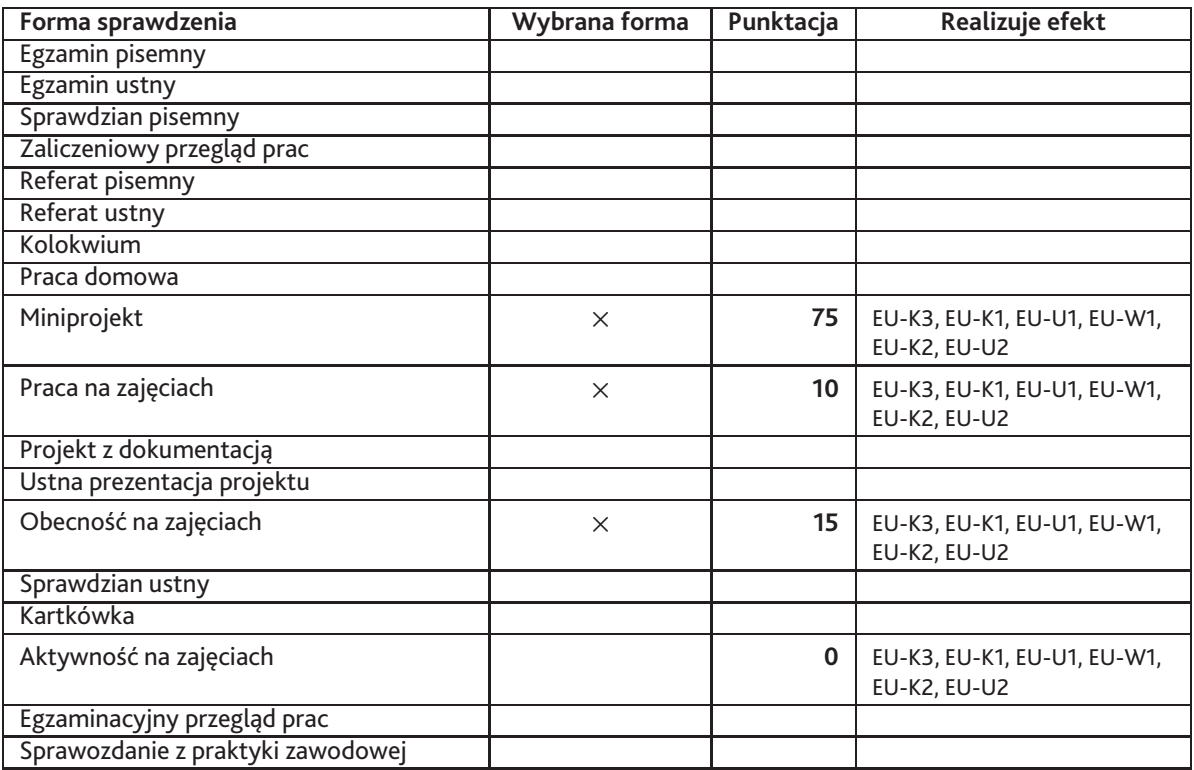

**Zasady wyliczania oceny z przedmiotu**

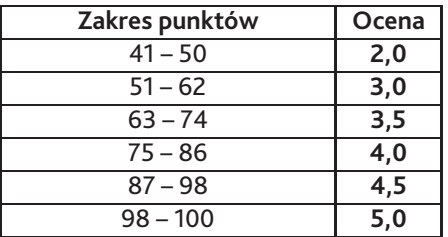

## **11. Macierz realizacji przedmiotu**

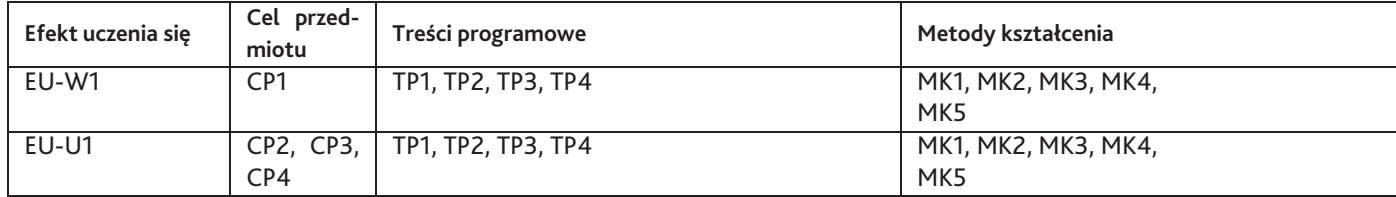

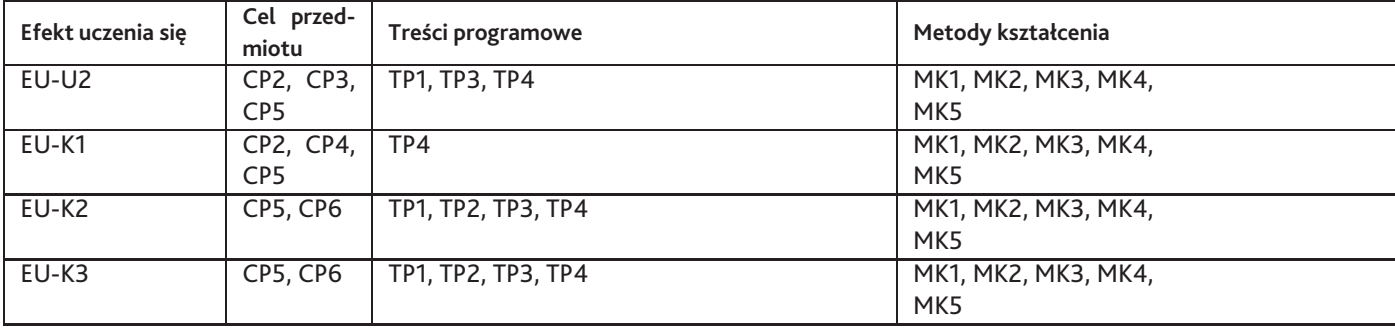

### **12. Odniesienie efektów uczenia się**

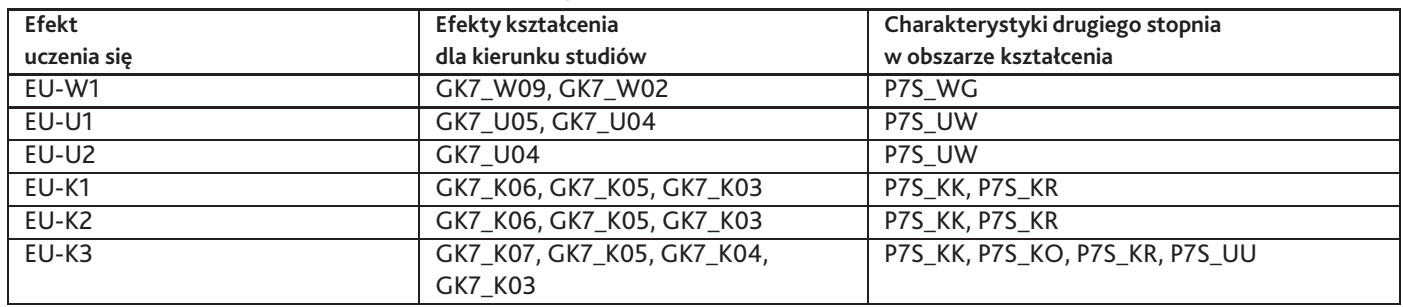

#### **13. Literatura**

#### **Literatura podstawowa**

- 1. D. Hockney & M.Gayford, Historia obrazów. Od ściany jaskini do ekranu komputera, Rebis, Poznań 2016
- 2. T.Sikorski, M. Rutkiewicz, G. Ambrose, Graffiti w Polsce 1940-2010, Carta Blanca, Warszawa 2011

#### **Literatura uzupełniająca**

- 1. Bansky, Wall and Piece, Random House, London 2006
- 2. Ed. J. Wiedemann, Illustration NOW! 4, Taschen, 2011
- 3. Ed. J. Wiedemann, Illustration NOW! Portraits, Taschen, 2011
- 4. L. Borrelli, Fashion Ilustration NOW, Thames & Hudson, London 2000
- 5. L. Zeegen, RotoVision, 2005

## **14. Informacje o nauczycielach akademickich**

#### **Osoby odpowiedzialne za przedmiot**

1. dr Dominika Korzeniowska

#### **Osoby prowądzace przedmiot**

1. dr Dominika Korzeniowska